# **PyJSON5 Documentation**

*Release 0.1.0*

**René Kijewski**

**Jul 20, 2018**

### **Contents**

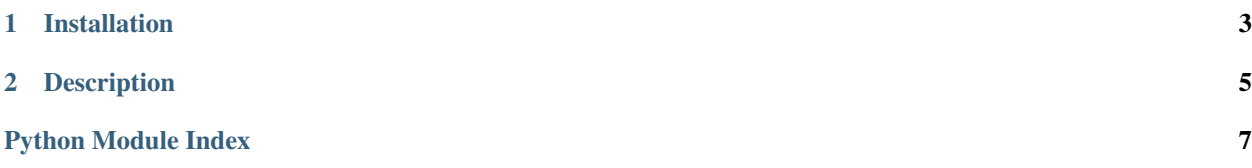

<span id="page-4-1"></span><span id="page-4-0"></span>Some helper functions to inspect  $str$  objects in Python 3.3 and later.

## CHAPTER 1

Installation

<span id="page-6-0"></span>\$ pip install view393

## CHAPTER 2

### **Description**

#### <span id="page-8-2"></span><span id="page-8-0"></span>view393.**view**(*unicode data*, *\**, *bool chars=False*) Returns a memoryview of the input string.

#### **Parameters**

- **data**  $(str)$  $(str)$  $(str)$  String to observe.
- **chars** ([bool](https://docs.python.org/3/library/functions.html#bool)) If the argument is truthy, then the result is casted to format "B".

Returns A contiguous, readonly view on the string in native byte-order.

#### Return type [memoryview](https://docs.python.org/3/library/stdtypes.html#memoryview)

#### view393.**utf8**(*unicode data*)

Returns a memoryview of the UTF-8 representation of the input string.

Calling this function multiple times will return different memoryview object, but the observed buffer is the same, possibly reducing overhead compared to str.encode("UTF-8") which generates unrelated bytes objects.

**Parameters data**  $(str)$  $(str)$  $(str)$  – String to observe.

Returns A contiguous, readonly view on the string encoded as UTF-8.

Return type [memoryview](https://docs.python.org/3/library/stdtypes.html#memoryview)

view393.**kind**(*unicode data*)

Returns the "kind" of the input string.

**Parameters data**  $(str)$  $(str)$  $(str)$  – String to query.

```
Returns E.g. Kind.ASCII if the all (ord(c) \leq 0x7f for c in data).
```
Return type view393. Kind

#### <span id="page-8-1"></span>**class** view393.**Kind**

A enum to describe the "kind" of an  $str()$ .

Enum members:

- <span id="page-9-0"></span>• ASCII: the string only contains US-ASCII data. (This includes the empty string.)the string only contains US-ASCII data. (This includes the empty string.)
- UCS1: the string contains some characters that are not representable in ASCII, but all characters are in Latin-1.
- UCS2: the string contains some characters that are not representable in Latin-1, but all characters are in the Basic Multilingual Plane.
- UCS4: the string contains some characters outside the Basic Multilingual Plane.

#### **format**

```
struct format. E.g. Kind. UCS4.size == "I".
```
#### **name**

```
The name of this enum value. E.g. Kind. UCS4. size == 7UCS4.
```
#### **size**

```
The itemsize of a single character. E.g. Kind. UCS4. size == 4.
```
Glossary / Index

Python Module Index

<span id="page-10-0"></span> $\mathsf{V}$ 

 $v$ iew393,1

### Index

### F

format (view393.Kind attribute), [6](#page-9-0)

### K

Kind (class in view393), [5](#page-8-2) kind() (in module view393), [5](#page-8-2)

### N

name (view393.Kind attribute), [6](#page-9-0)

### S

size (view393.Kind attribute), [6](#page-9-0)

### $\bigcup$

utf8() (in module view393), [5](#page-8-2)

### V

view() (in module view393), [5](#page-8-2) view393 (module), [1](#page-4-1)